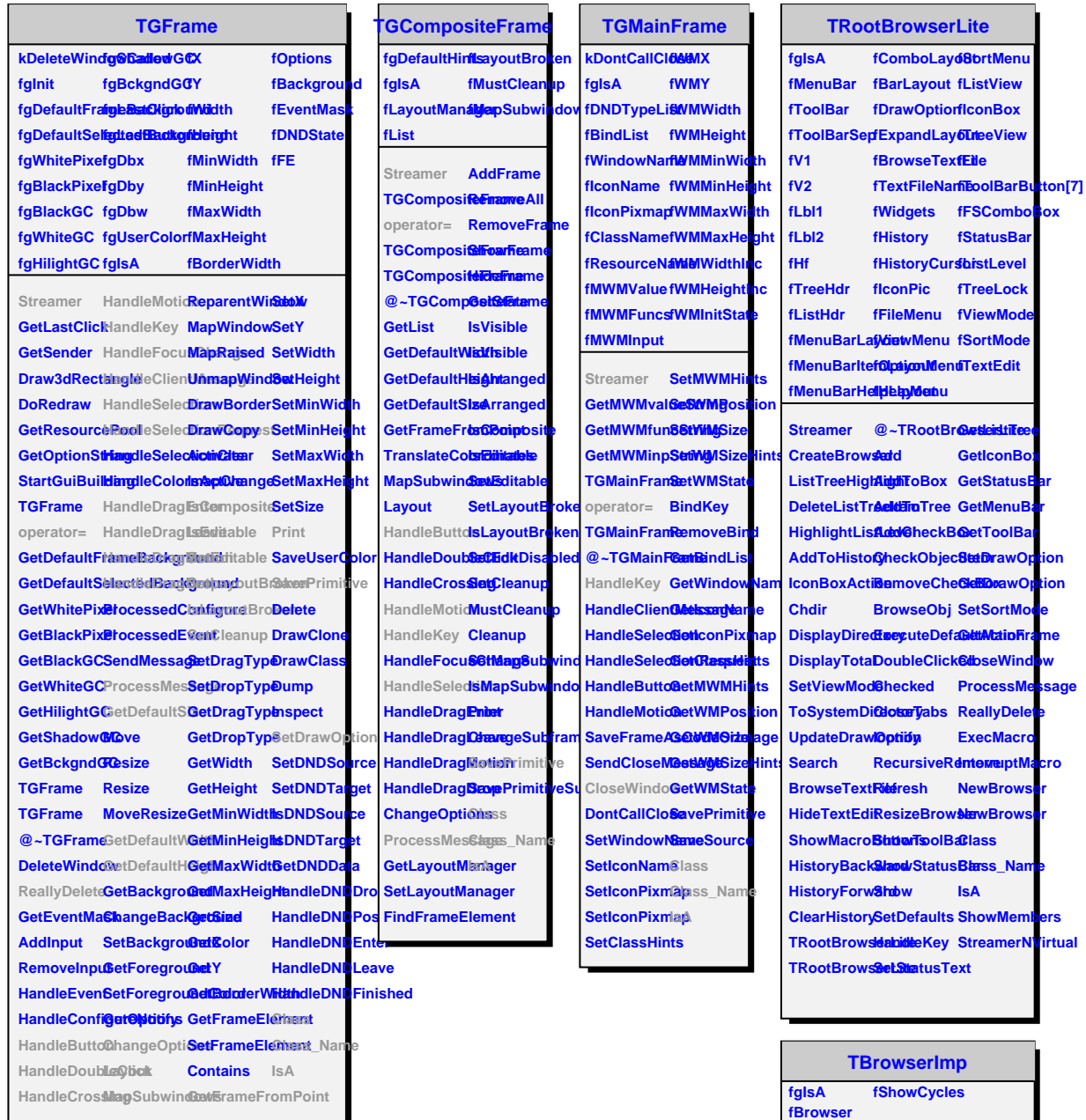

**Streamer BrowseObj SetStatusText TBrowserImp Browser StartEmbedding**

> **StopEmbedding GetMainFrame GetBrowser SetBrowser Class Class\_Name IsA**

**CloseTabs ExecuteDefa@ettAction** 

**Iconify RecursiveRenadement Refresh Show SetDrawOptieA GletibrawOption EkBoRlugin** 

**operator= TBrowserImp TBrowserImp TBrowserImp** @~TBrowse**Read** 

**Add AddCheckBox CheckObjecGtetin RemoveCheckBox**

## **TQObject**

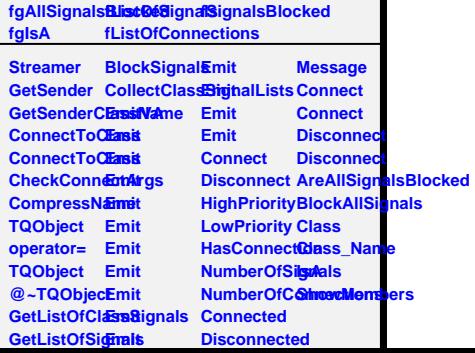